# **Zarządzenie Nr 120/13/2017 Wójta Gminy Bojszowy z dnia 15.05.2017r.**

#### **w sprawie: powołania komisji ds. brakowania druków ścisłego zarachowania, które zostały zniszczone lub uszkodzone w procesach wydawania dowodów osobistych w latach 2001-2015**

Na podstawie art. 30 ust. 1 ustawy z dnia 8 marca 1990 r. o samorządzie gminnym ( tj. Dz. U. z 2016r. poz. 466 z późn. zmianami) uchwala co następuje:

## **Wójt Gminy Bojszowy**

#### **Zarządza**

## § 1

Powołuje się komisję ds. brakowania druków ścisłego zarachowania**,** które zostały zniszczone, uszkodzone w procesach wydawania dowodów osobistych w latach 2001-2015

1. W skład komisji powołuje się 4 osoby:

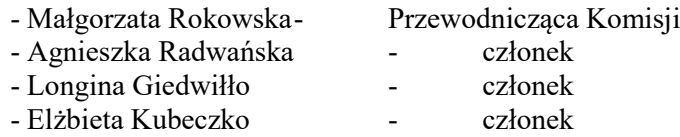

2. Brakowanie formularzy odbędzie się poprzez zniszczenie w niszczarce w siedzibie Urzędu Gminy Bojszowy.

§ 2

- 1. Zadaniem Komisji jest sporządzenie w 2 egzemplarzach protokołów zniszczenia wymienionych druków.
- 2. Jeden egzemplarz protokołu ze zniszczenia formularzy ścisłego zarachowania, które zostały zniszczone lub uszkodzone w procesach wydawania dowodów osobistych w latach 2001-2015 należy przekazać na adres: Wydział Spraw Obywatelskich i Cudzoziemców, Śląski Urząd Wojewódzki w Katowicach ul. Jagiellońska 25 z dopiskiem: "dowody osobiste", wraz z załącznikiem w postaci pliku excel (w rozszerzeniu .xls). Załącznik musi zawierać wykaz wszystkich druków ścisłego zarachowania wg numerów formularzy wraz ze wskazaniem czy formularz został zniszczony, uszkodzony czy niewykorzystany z innych przyczyn.
- 3. Przekazanie protokołu zniszczenia wraz z załącznikiem stanowiącym wykaz formularzy winno być dokonane drogą elektroniczną (e-PUAP) w nieprzekraczalnym terminie do dnia 31 maja 2017r. Drugi egzemplarz protokołu pozostaje w aktach urzędu.
- 4. Protokoły ze zniszczenia "formularzy anulowanych" pozostają w aktach Urzędu Gminy Bojszowy wraz z załącznikiem zawierającym wykaz "formularzy anulowanych" zapisanych w postaci pliku excel (w rozszerzeniu .xls).

Zarządzenie wchodzi w życie z dniem podpisania .